方便地查询个人医保卡账户余额的操作方式,有以下两种,一是微信;二是支付宝 。这两种方式刚刚都试过了,感觉支付宝更简捷,而且速度快,环节少。

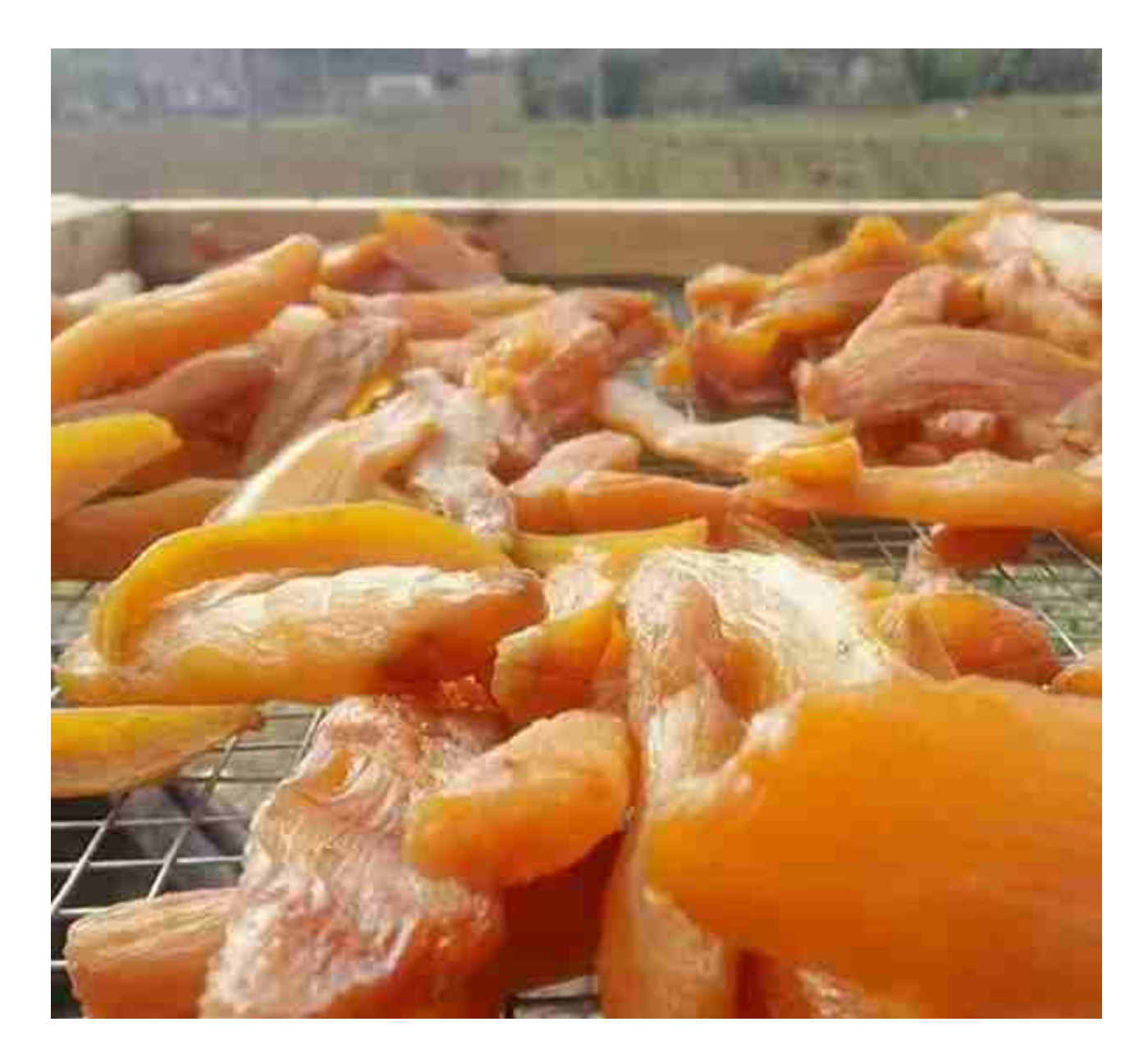

二、 支付宝查询(强烈推荐):

1.在支付宝首页中找到【市民中心】,点击进入。

2.找到医保,点击【医保】进入,这时会生成一个二维码,可以将此页面推送到主 页以方便使用。下拉菜单,找到【余额查询】

3.点击【余额查询】即可查询余额,还同时知道自己月工资即缴费基数是多少。

**智行理财网** 社保卡里的医保余额(社保卡里的医保余额是什么意思)

不谢不谢啊!